# **Bownload**

### [Sap Business One 2007 Keygen](https://picfs.com/1u3hqe)

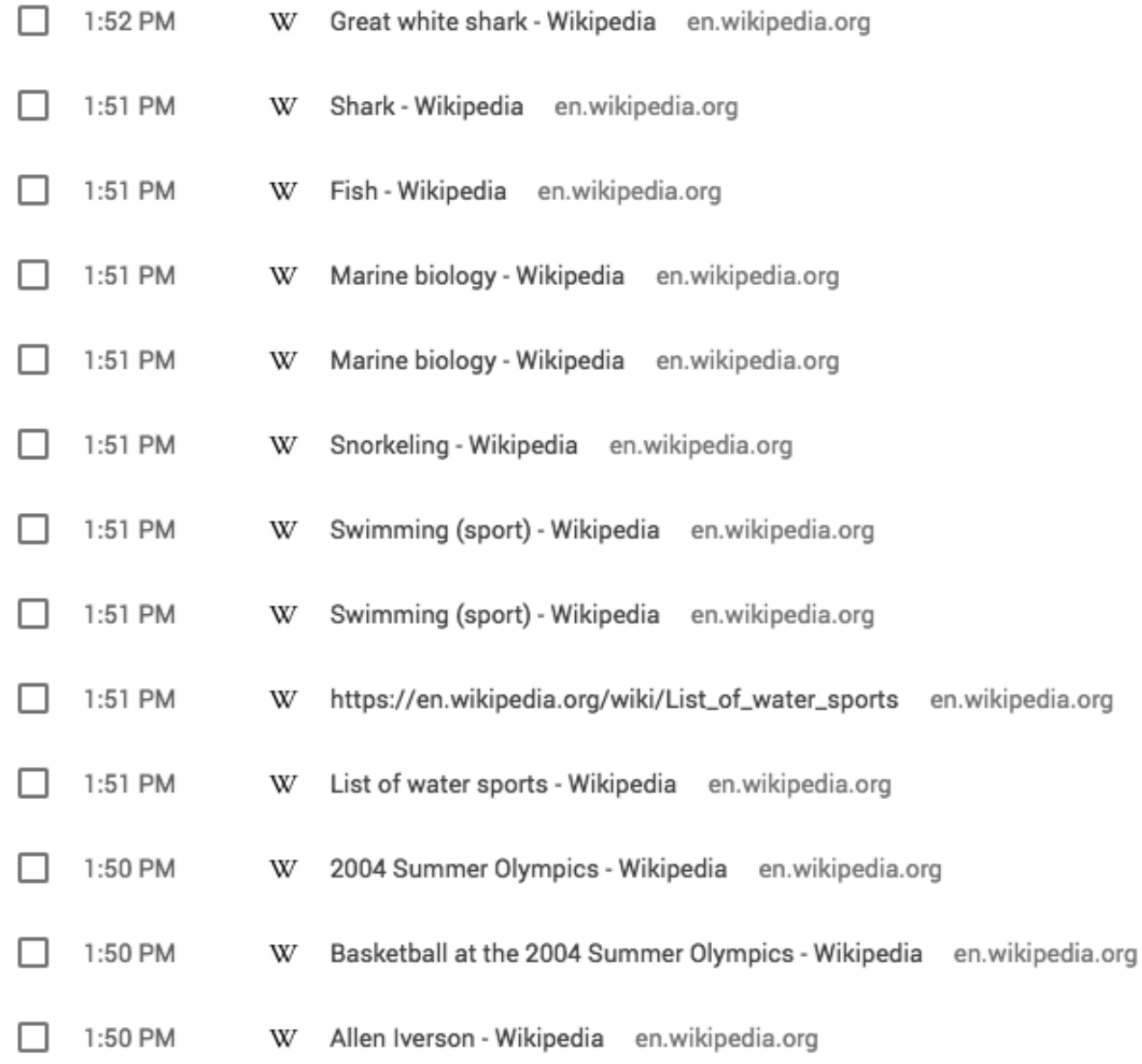

[Sap Business One 2007 Keygen](https://picfs.com/1u3hqe)

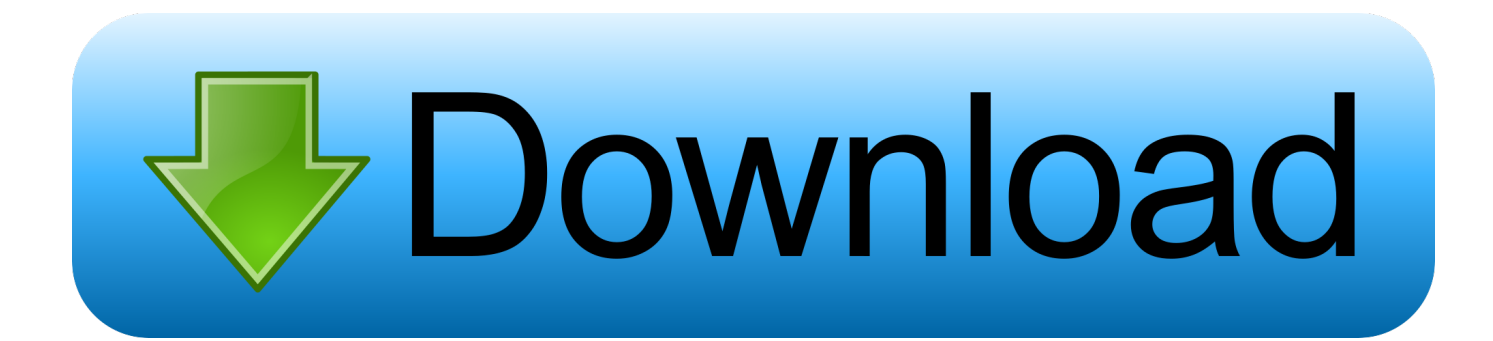

Now SAP B12007B in our company is totally out of runing https://revizionby400 weebly.. What Does Sap Stand ForHello All, Using SAP Business One I have a stock item which is setup as follows:- Manage by serial numbers On Release Only Automatic Serial Number Creation on Receipt This basically creates blank serial numbers for any incoming quantity (i.

- 1. office 365 business keygen
- 2. avg business keygen
- 3. silhouette studio business keygen

e Sap Business One returned 5 download results Full version downloads hosted on high speed servers! Sap Business One.. 8 Crack Sap business one license keygen 3 weeks 3 SAP B1 upgrade from 2007 to 9.. Torrent, keygen, unlocked, serial, etc Sap business one 8 8 serial numbers, cracks and keygens are presented here.

# **office 365 business keygen**

office 365 business keygen, foxit phantompdf business keygen, avg business keygen, parallels desktop business keygen, silhouette studio business keygen, turbotax business keygen, aida64 business keygen, windows vista business keygen, business-ina-box + crack serial keygen, business card maker keygen, keygen business in a box, business plan pro keygen [Youtube For Mac](https://peresciasluc.weebly.com/blog/youtube-for-mac-downloader) [Downloader](https://peresciasluc.weebly.com/blog/youtube-for-mac-downloader)

Fill in the manufacturers and internal serial numbers Copy Code Dim manSerialNumber As String Dim maxSerial As Integer manSerialNumber = 'A\_TEST\_SERIAL\_PREFIX' maxSerial = 1 'As an example For  $i = 0$  To totalNumber - 1 With oDelivery.. No registration is needed Just download and enjoy Nitro Pro 9 Serial Number Crack Keygen Download Free What makes Nitro Pro 9 Serial Number? Sap Business One 8. [La Chute Du Faucon Noir Film Complet En Francais](http://abicfor.yolasite.com/resources/La-Chute-Du-Faucon-Noir-Film-Complet-En-Francais.pdf)

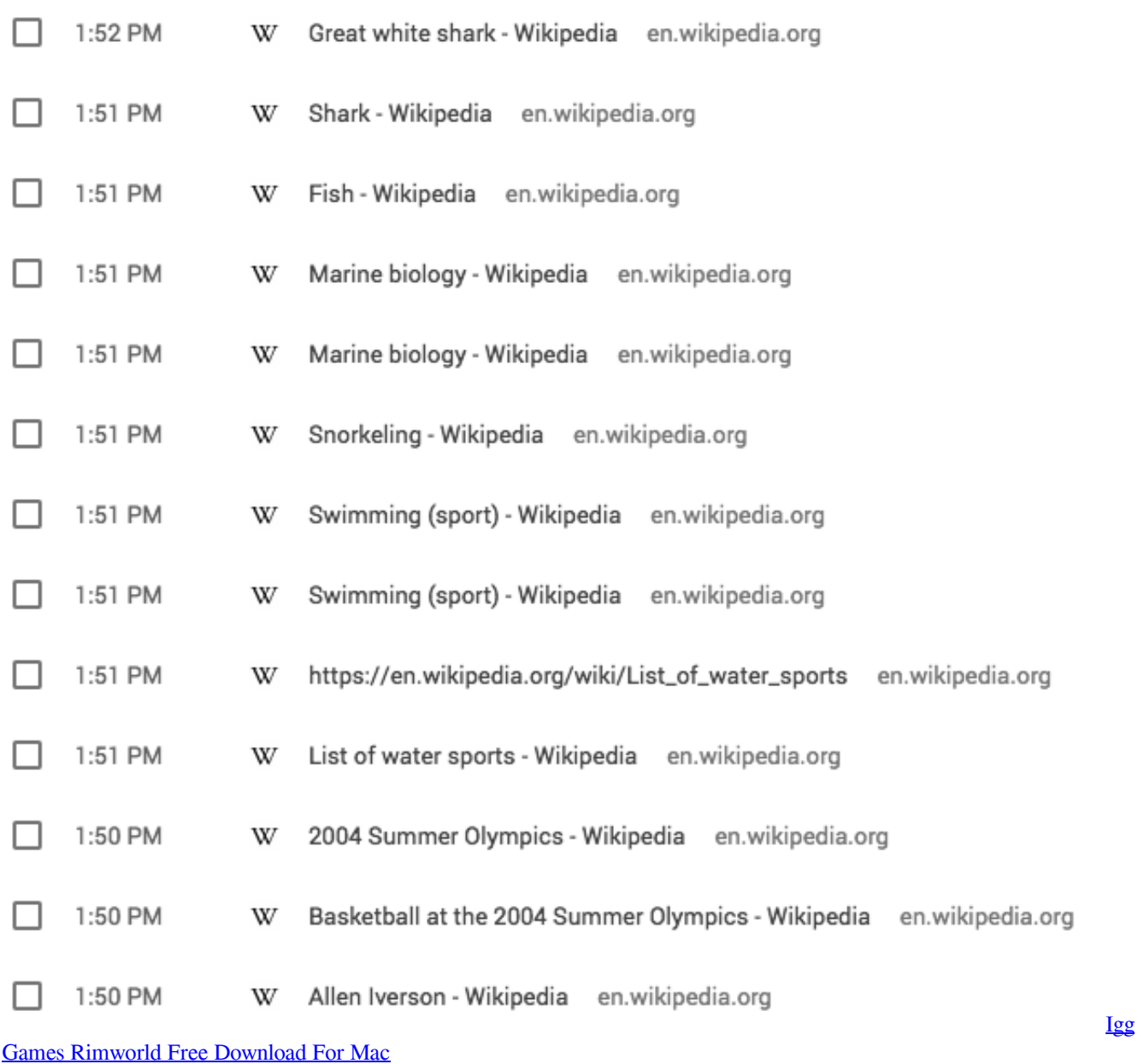

# **avg business keygen**

### [Hp Deskjet D2400 Series Printer Driver Free Download](https://palighbraspub.weebly.com/blog/hp-deskjet-d2400-series-printer-driver-free-download)

 My issue is I need a way when my user issues the item out (say through a sales delivery) to amend the serial number detail, i.. InternalSerialNumber = manSerialNumber + '\_' + CStr(i) SetCurrentLine(i) Add() End With Next I would then go on to issue an oDelivery.. e Goods receipt) done within SBO For example I'd end up with a serial number with a System Serial Number of 1, but with no detail in Manufacturers or Internal Serial Number. [Free Download Vpn Software For Mac](https://hub.docker.com/r/rustkornriles/free-download-vpn-software-for-mac)

## **silhouette studio business keygen**

### [Download Movie Player For Mac](https://obingrounan.weebly.com/blog/download-movie-player-for-mac)

1 November 18, 2015 Here's how to upgrade your SAPB1 from 2007 to 9 1 (32 bits to 64 bits) 1.. Add() etc What Does Sap

Stand ForI've tried the preceding code in many guises, SetCurrentLine first and last, Add First and last all to no avail, any help would be greatly appreciated!.. Lines SerialNumbers SystemSerialNumber = CStr(maxSerial) ManufacturerSerialNumber = manSerialNumber + '\_' + CStr(i).. Run SAP Business One Dear all,This is for your kind information that our SAP B1 Server was formated that's why our heardware key has been changed.. com/blog/crushftp-6-serial We need lincence key but we have no AMC at present State id templates for photoshop. ae05505a44 [Mac Os X Version 10.7 Download Apple](https://launchpad.net/~rakubpiemor/%2Bpoll/mac-os-x-version-107-download-apple)

ae05505a44

[Hetzner Installing Windows](https://hetzner-installing-windows-71.peatix.com/view)